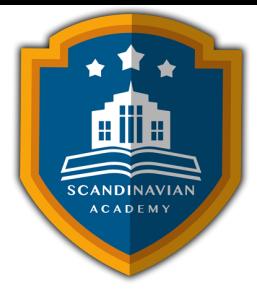

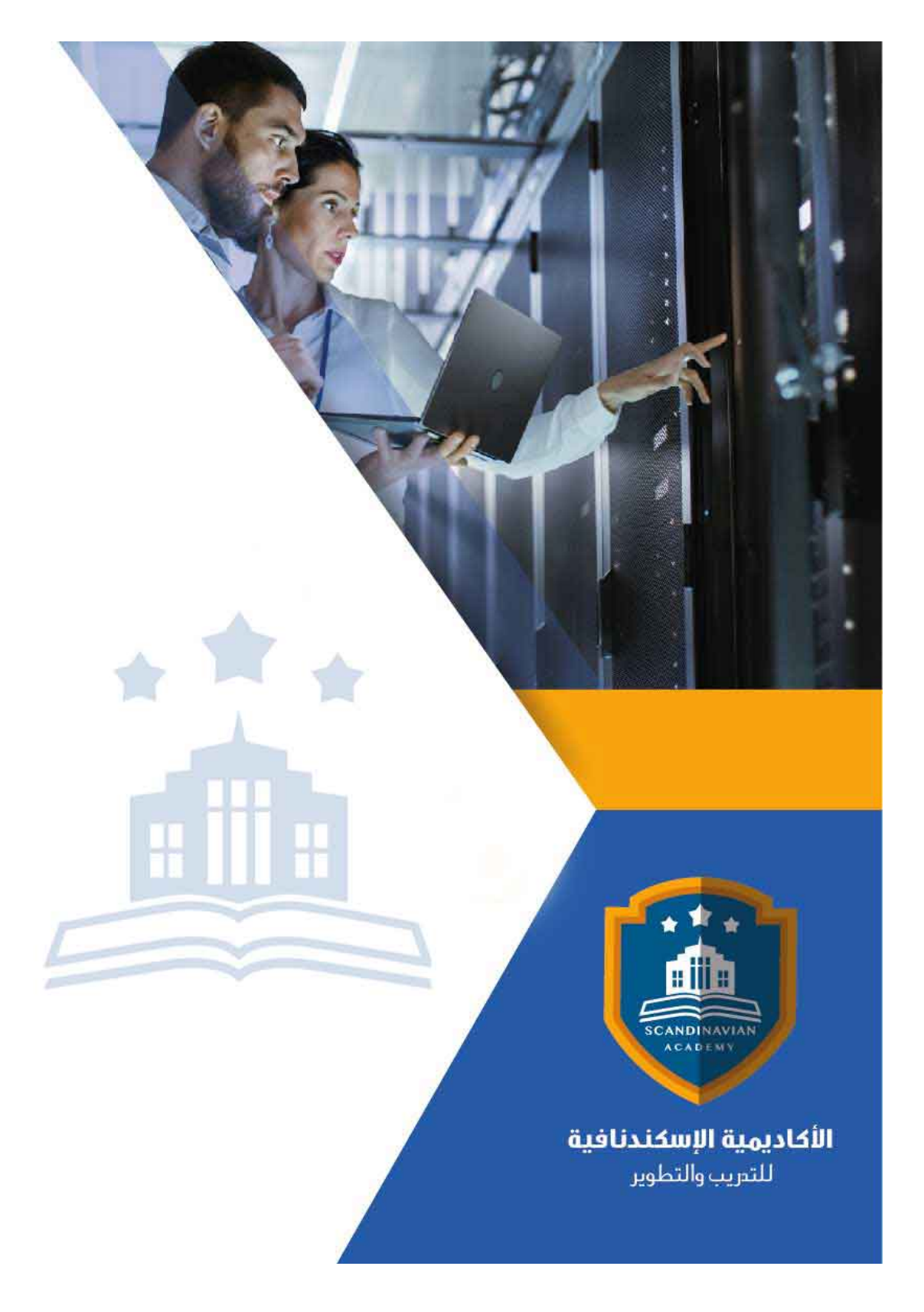

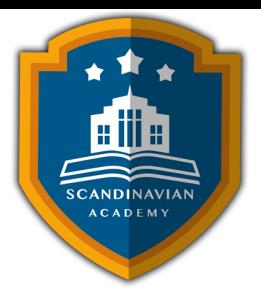

# **دورة: الجداول الإلترونية Excel Microsoft للمبتدئين**

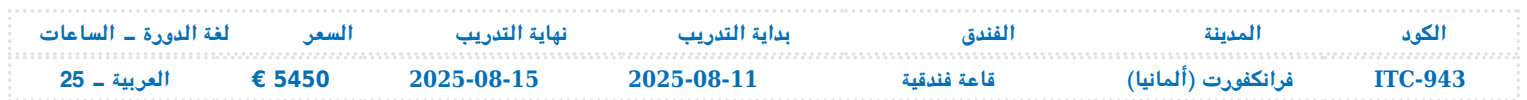

# **مقدمة عامة عن الدورة التدريبية**

تهدف هذه الدورة التدريبية إلى تمكين المشاركين من اكتساب مهارات أساسية ومتقدمة فى استخدام برنامج Microsoft Excel. يُعَد Excel أحد أكثر الأدوات فعالية في تحليل البيانات وتنظيمها، ويستخدم على نطاق واسع في مختلف المجالات المهنية والشخصية. من خلال هذه الدورة، سيتعلم المشاركون كيفية التعامل مع البرنامج بكفاءة، بدءًا من الأساسيات وصولاً إلى العمليات المعقدة، مما يمكنهم من تحسين إنتاجيتهم وأدائهم الوظيف.

# **الهدف العام للدورة التدريبية**

تهدف الدورة إلى تدريب المشاركين على استخدام برنامج Microsoft Excel بفعالية، مما يمكنهم من إنشاء وإدارة وتحليـل البيانـات بطريقـة منظمـة وفعالـة. كمـا سـتساعدهم الـدورة علـ تطـوير المهـارات اللازمـة لتنفيـذ العمليات الحسابية، وإنشاء المخططات البيانية، واستخدام قواعد البيانات في Excel⊡ مما يعزز من قدرتهم على اتخاذ قرارات مستنيرة في بيئة ا<mark>لع</mark>مل.

# **الأهداف التفصيلية للدورة التدريبية :**

- التعرف عل تشغيل واستخدام Excel Microsoft
	- التعرف على العمليات الأساسية
	- التعرف استخدام المعادلات والدوال:
		- التعرف تحرير ورقة العمل

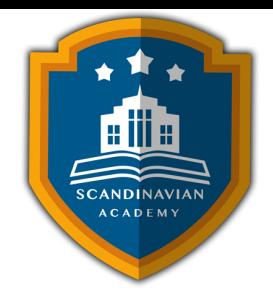

- التعرف على تنسيق ورقة العمل
	- فهم المخططات البيانية
- تمهيد لاستخدام قواعد البيانات

# **المستهدفون من الحضور:**

- الموظفون الإداريون
	- المحللون الماليون
- المعلمون والطلاب
- أصحاب الأعمال الصغيرة
- أي فرد يرغب فى تحسين مهاراته في استخدام Excel

# المحتوى العلمى للدورة التدريبية

#### **تمهيد ف استخدام برنامج Excel Microsoft**

- تشغيل Excel Microsoft
- التعامل مع نوافذ Excel Microsoft
	- إنشاء مصنف بسيط
	- إدخال العناوين والقيم
	- تصحيح أخطاء التابة

#### **العمليات الأساسية ف Excel Microsoft**

- حفظ وفتح المصنفات
- حفظ العمل للمرة الأول
	- إعادة حفظ العمل

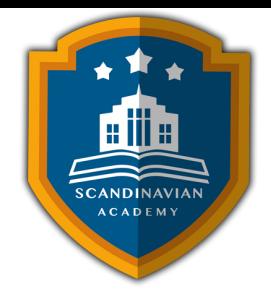

- فتح المصنفات
- استخدام خصائص الملفات
	- الخروج من البرنامج

### **المعادلات ف Excel Microsoft**

- استخدام المعادلات والدوال
	- إدخال المعادلات
	- أساسيات المعادلات
	- استخدام مراجع خلية
- إعادة الحساب في ورقة العمل
	- أخطاء المعادلات
		- استخدام الدوال

### **تحرير ورقة العمل :**

- تحرير بيانات المصنف
	- إزالة محتويات خلية
	- التراجع عن الأخطاء
- النسخ والقص واللصق
	- نسخ العناوين والقيم
		- نسخ المعادلات
- خيارات اللصق الخاص
- نقل العناوين والقيم والمعادلات
- استخدام أمري البحث والاستبدال

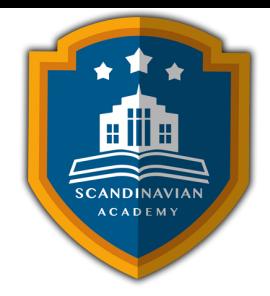

#### **تنسيق ورقة العمل :**

- استخدام تنسيق مصمم سابقاً
	- محاذاة العناوين والقيم
		- تنسيق الأرقام
	- تغيير نوع الخط وحجمه
- إضافة الألوان إلى الخلايا والنصوص
	- إنشاء الحدود
	- التنسيق الشرط
	- إعداد الصفحات
	- طباعة صفحات المصنف

### **العمل مع المخططات البيانية :**

- مكونات المخطط البياني في Excel
- عرض البيانات باستخدام التخطيطات البيانية
	- استخدام Wizard Chart
	- الاختيار الصحيح لنوع المخطط البيان
- المقارنات الخمس للبيانات التي تتناولها التخطيطات البيانية
	- تخصيص التخطيطات البيانية

### **تمهيد لاستخدام قواعد البيانات**

- إنشاء قواعد البيانات
- تغذية قواعد البيانات بالمعلومات
	- تعديل سجلات قاعد البيانات

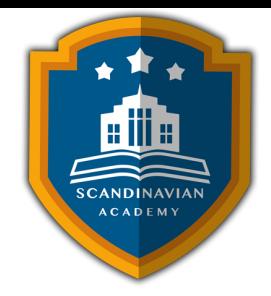

- فرز وتصفية قاعدة البيانات
	- تصفية قواعد البيانات
- تجزئة مجاميع قواعد البيانات
- صحة إدخالات قاعدة البيانات
	- دوال قواعد بيانات Excel

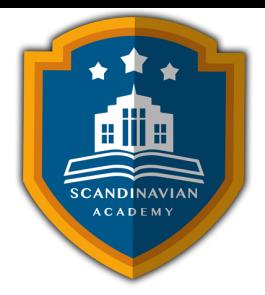

الأكاديمية الإسكندنافية للتدريب والتطوير تعتمد على أحدث الأساليب العلمية والمهنية فى مجالات التدريب وتنمية الموارد البشرية، بهدف رفع كفاءة الأفراد والمؤسسات. يتم تنفيذ البرامج التدريبية وفق منهجية متاملة تشمل:

- المحاضرات النظرية المدعومة بعروض تقديمية (PowerPoint (ومقاطع مرئية (فيديوهات وأفلام قصيرة).
	- التقييم العلمي للمتدربين قبل وبعد البرنامج لقياس مدى التطور والتحصيل العلمي.
	- جلسات العصف الذهني وتطبيقات عملية للأدوار من خلال تمثيل المواقف العملية.
	- دراسة حالات عملية مصممة خصيصا لتلائم المادة العلمية وطبيعة عمل المشاركين.
		- اختبارات تقييمية تُجرى في نهاية الدورة لتحديد مدى تحقيق الأهداف التدريبية.

يحصل كل مشارك عل المادة العلمية والعملية للبرنامج مطبوعة ومحفوظة عل CD أو فلاش ميموري، مع تقديم تقارير مفصلة تشمل الحضور والنتائج النهائية مع التقييم العام للبرنامج.

يتم إعداد المادة العلمية للبرامج التدريبية بطريقة احترافية على يد نخبة من الخبراء والمتخصصين في مختلف المجالات والتخصصات. في ختام البرنامج، يحصل المشاركون على شهادة حضور مهنية موقعة ومعتمدة من الأكاديمية الإسندنافية للتدريب والتطوير.

## **أوقات البرنامج:**

- من الساعة 9:00 صباحا حت 2:00 ظهرا ف المدن العربية.
- من الساعة 10:00 صباحًا حتى 3:00 ظهرًا في المدن الأوروبية والآسيوية.

**البرامج التدريبية تتضمن :**

• بوفيه يومي يقدم أثناء المحاضرات لضمان راحة المشاركين.

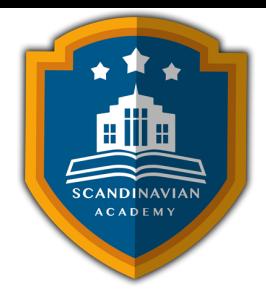

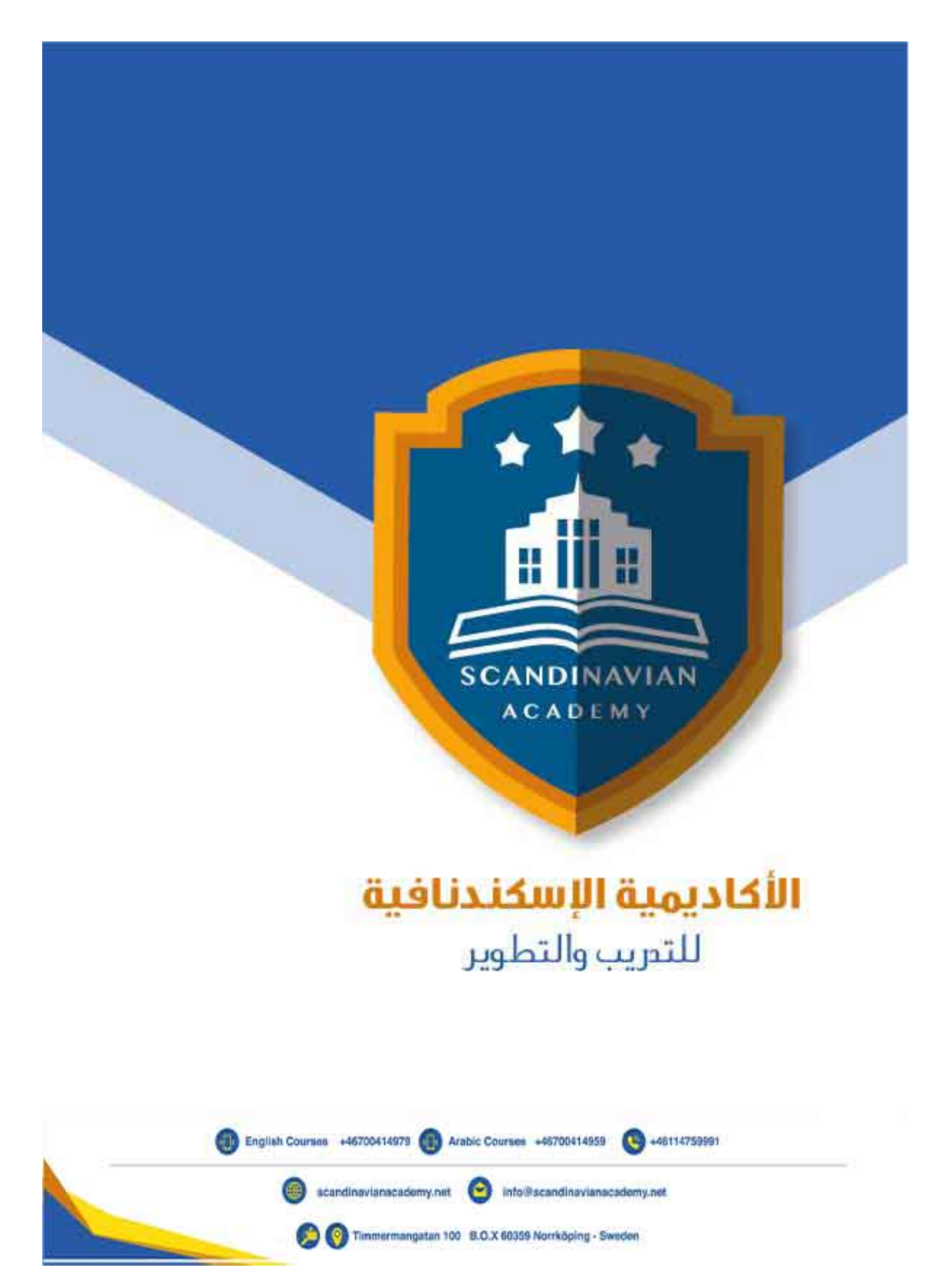